# **PacketExpert ™ -1G<br>
Packet Capture:<br>
Mest Diamond Avenue - Third Floor, Gaithersburg, MD<br>
Mest Diamond Avenue - Third Floor, Gaithersburg, MD<br>
@e: (301) 670-4784 Fax: (301) 670-9187 Email: <u>info@</u>** Wirespeed Ethernet Packet Capture and Playback

info@gl.com Website: https://www.gl.com 818 West Diamond Avenue - Third Floor, Gaithersburg, MD 20878 Phone: (301) 670-4784 Fax: (301) 670-9187 Email: **[info@gl.com](https://www.gl.com/inforequestform.php)** 

1

## **Configuration**

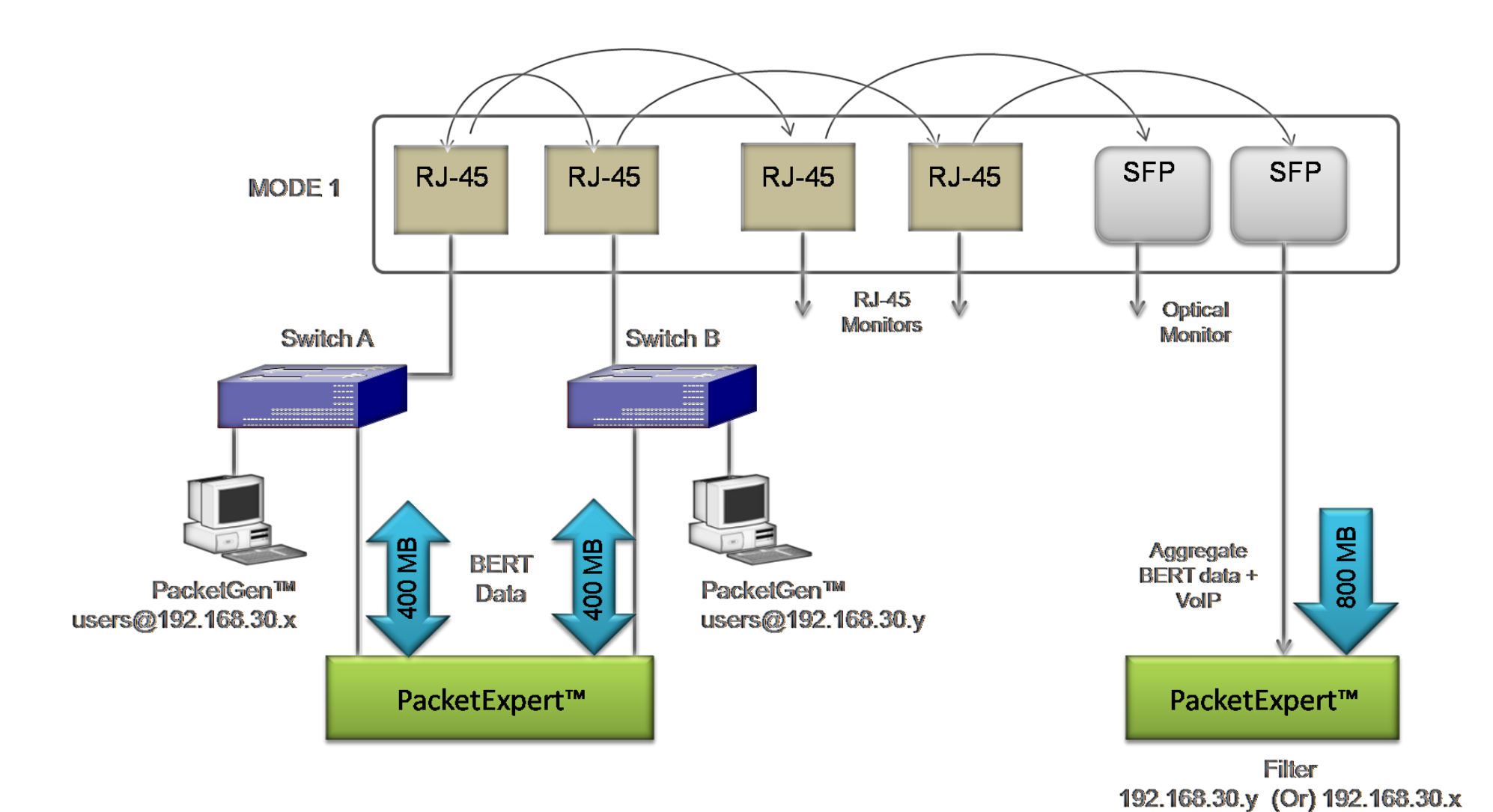

**Communications** 

# Non-Intrusive Tapping of Electrical or Optical Lines

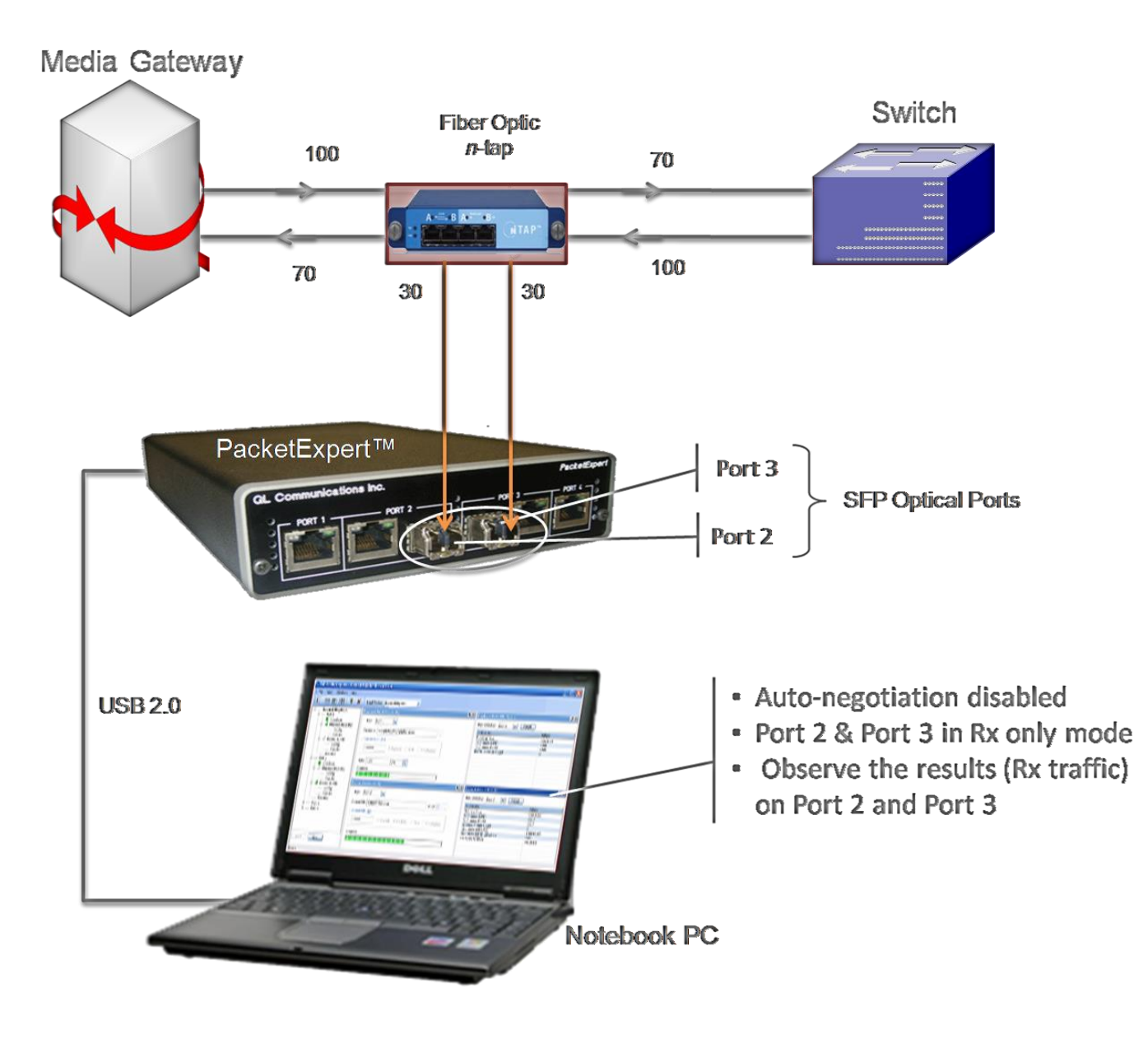

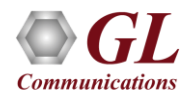

## Electrical to Optical Converter

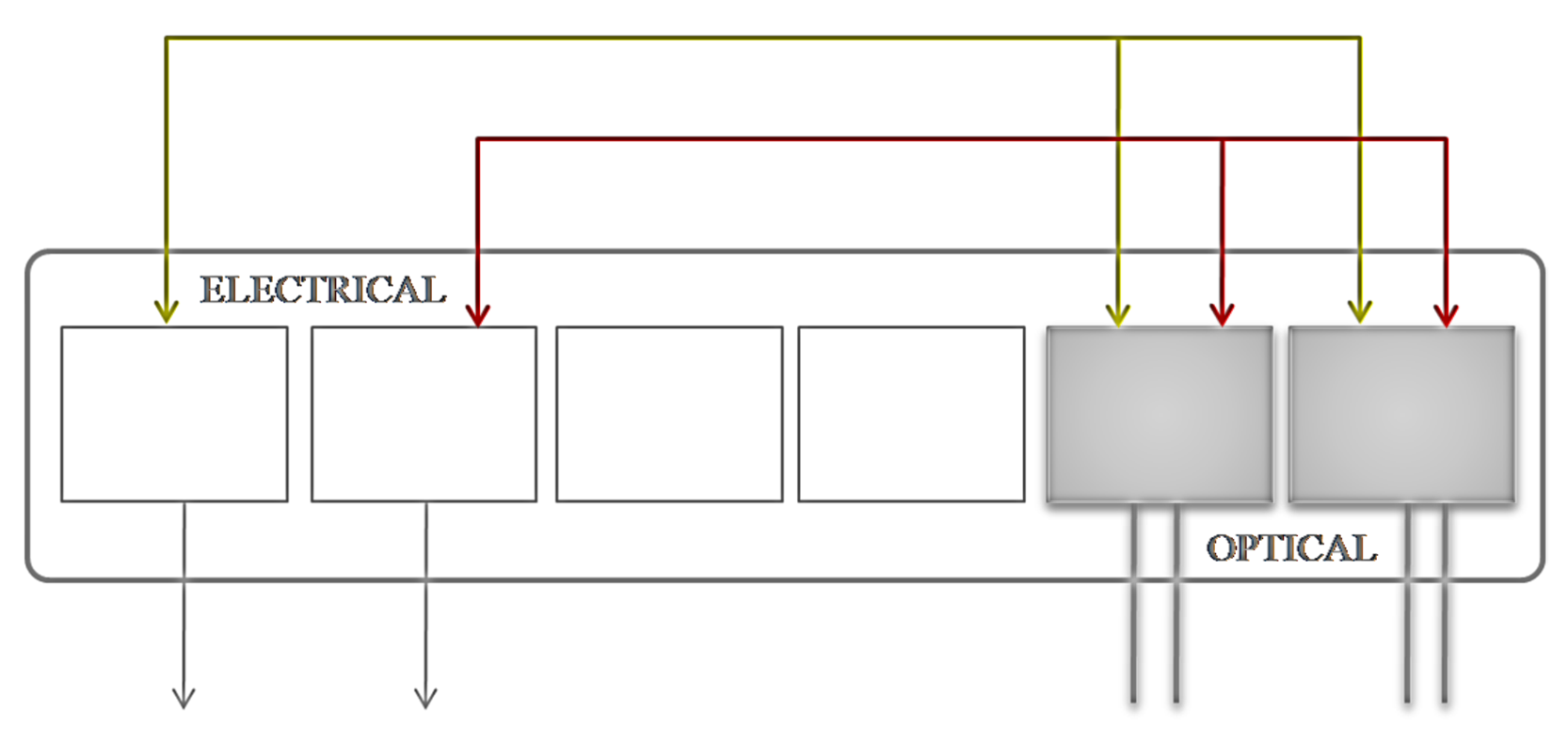

To Electrical 1G ports on PacketExpert™ for Monitoring

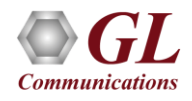

# Ethernet / IP Testing Modules

- Wire-Speed BERT
- Layer-wise and Smart Loopback
- RFC 2544 (Single and Dual Port)
- $\cdot$  ITU-T Y.1564 (ExpertSAM™)
- Wire-Speed Record / Playback with Filter

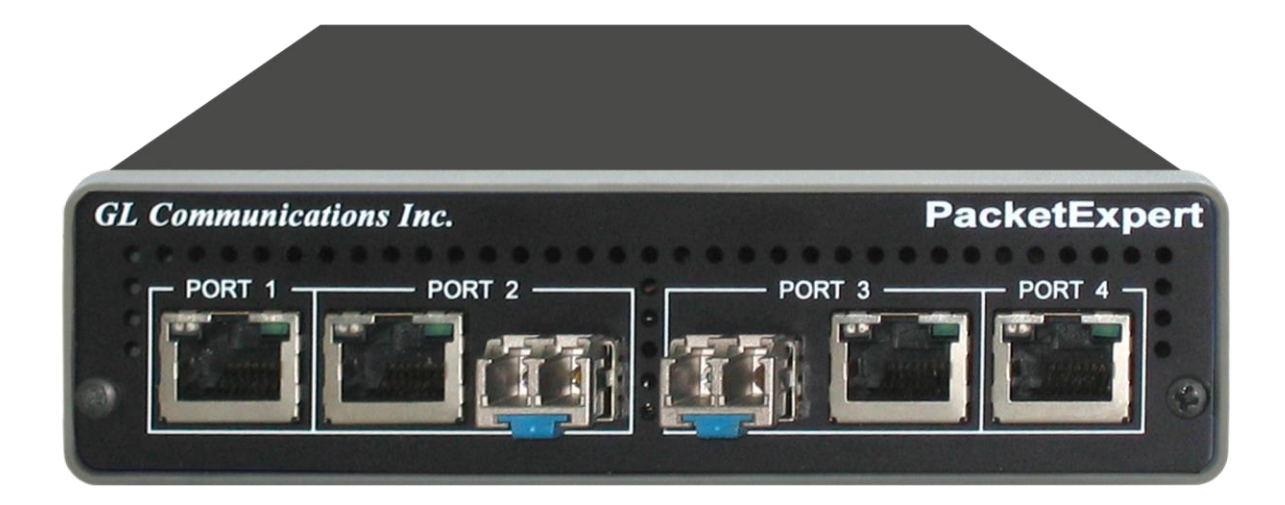

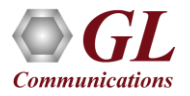

# Portable Unit

- Interfaces
	- ➢ 2 x 10/100/1000 Base-T Electrical only
	- ➢ 2 x 1000 Base-X Optical OR 10/100/1000 Base-T **Electrical**
	- ➢ Single Mode or Multi Mode Fiber SFP support with LC connector
	- ➢ Optional 4-Port SMA Jack Trigger Board (TTL Input/Output)
- Protocols:
	- ➢ RFC 2544 compliance
	- $\triangleright$  ITU-T Y.1564 (ExpertSAM<sup>TM</sup>)
- Power:
	- ➢ +12 Volts (Medical Grade), 3 Amps
- Bus Interface:
	- $\triangleright$  USB 2.0

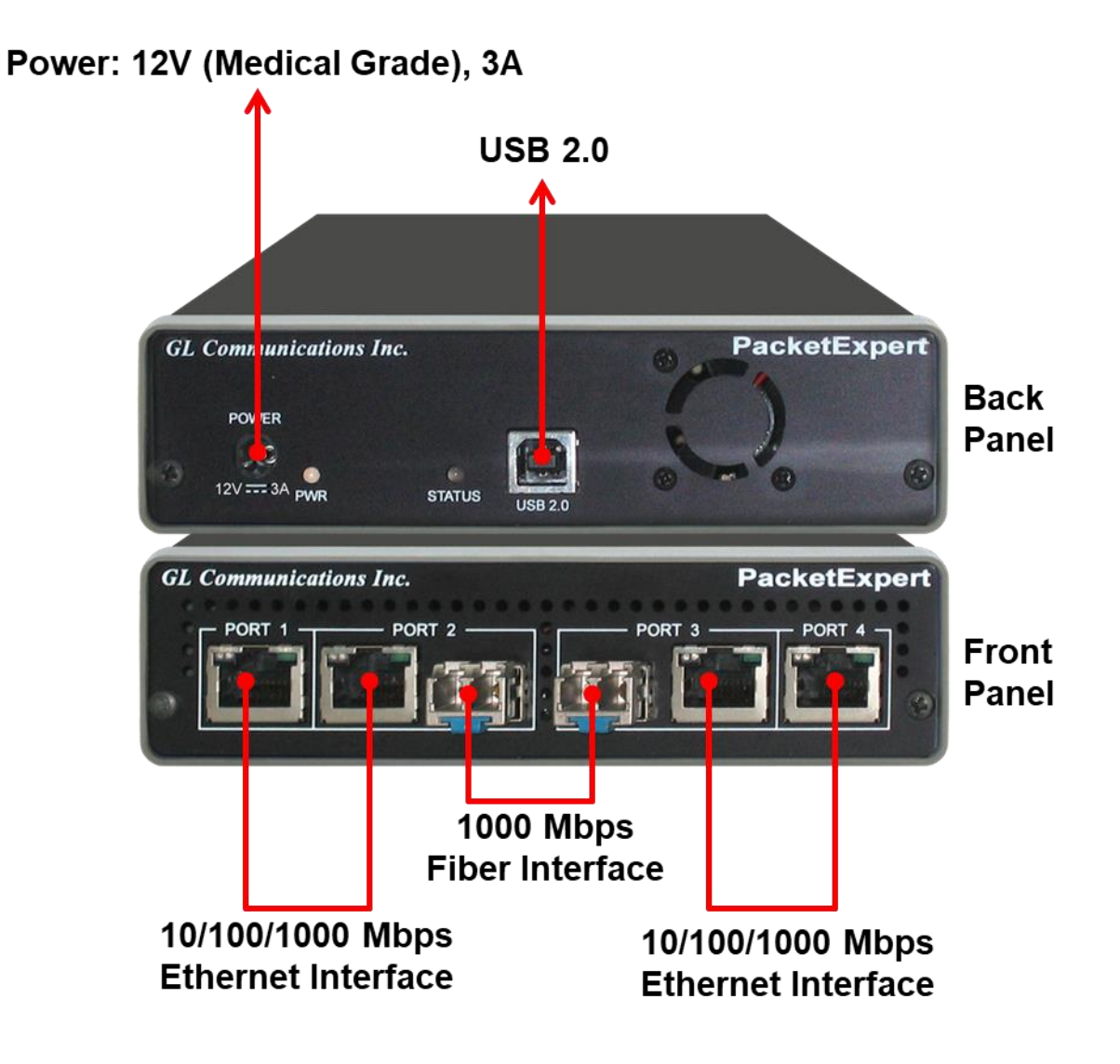

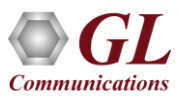

## PacketExpert™ mTOP™ Probe

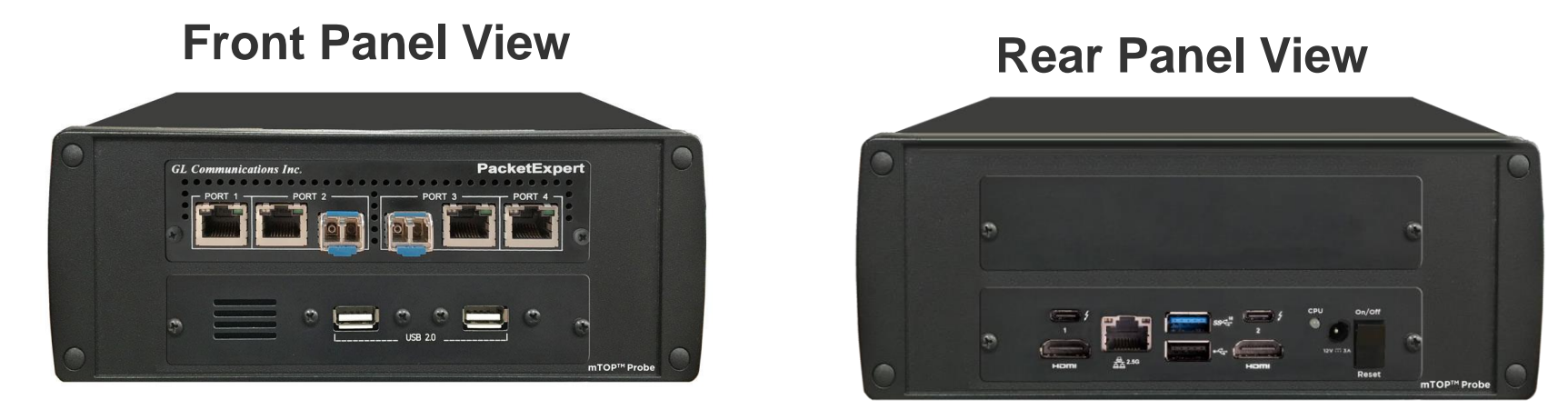

- Portable Quad Port Ethernet/VLAN/MPLS/IP/UDP Tester with 4 Electrical Ethernet Ports (10/100/1000 Mbps) and 2 Optical Ports (100/1000 Mbps). Embedded with Single Board Computer (SBC).
- **SBC Specs:** Intel Core i3 or optional i7 NUC Equivalent, Windows® 11 64-bit Pro Operating System, USB 3.0 and USB 2.0 Ports,

12V/9A Power Supply, USB Type C Ports, Ethernet 2.5GigE port, 256 GB Hard drive, 8G Memory (Min), Two HDMI ports

- Each GigE port provides independent Ethernet/VLAN/MPLS/IP/UDP testing at wire speed for applications such as BERT, RFC 2544, and Loopback. BERT is implemented for all layers.
- RFC 2544 is applicable for Layers 2, 2.5, and 3, and Loopback is applicable for Layers 2, 3, and 4.

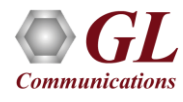

# PacketExpert™ High-Density 12/24 GigE Ports mTOP™ Rack

PacketExpert<sup>™</sup> SA (PXE112) is a 12-Port PacketExpert<sup>™</sup> w/ Embedded Single Board Computer (SBC).

**SBC Specs**: Intel Core i3 or optional i7 NUC Equivalent, Windows® 11 64-bit Pro Operating System, USB 3.0 and USB 2.0 Ports, ATX Power Supply, USB Type C Ports, Ethernet 2.5 GigE port, 256 GB Hard drive, 8G Memory (Min), Two HDMI ports

19" 1U Rackmount Enclosure (If options, then x 3).

**PacketExpert<sup>™</sup> SA (PXE124)** is a 24-Port PacketExpert™ w/ Embedded Single Board Computer (SBC).

**SBC Specs**: Intel Core i3 or optional i7 NUC Equivalent, Windows® 11 64-bit Pro Operating System, USB 3.0 and USB 2.0 Ports, ATX Power Supply, USB Type C Ports, Ethernet 2.5 GigE port, 256 GB Hard drive, 8G Memory (Min), Two HDMI ports

19" stacked 1U Rackmount Enclosure (If options, then x 6).

#### **PacketExpert SA (PXE112)**

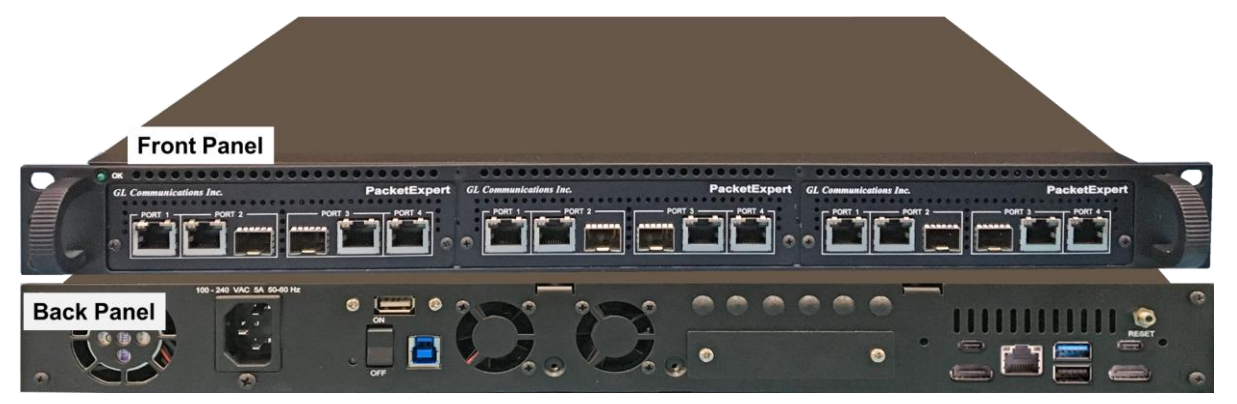

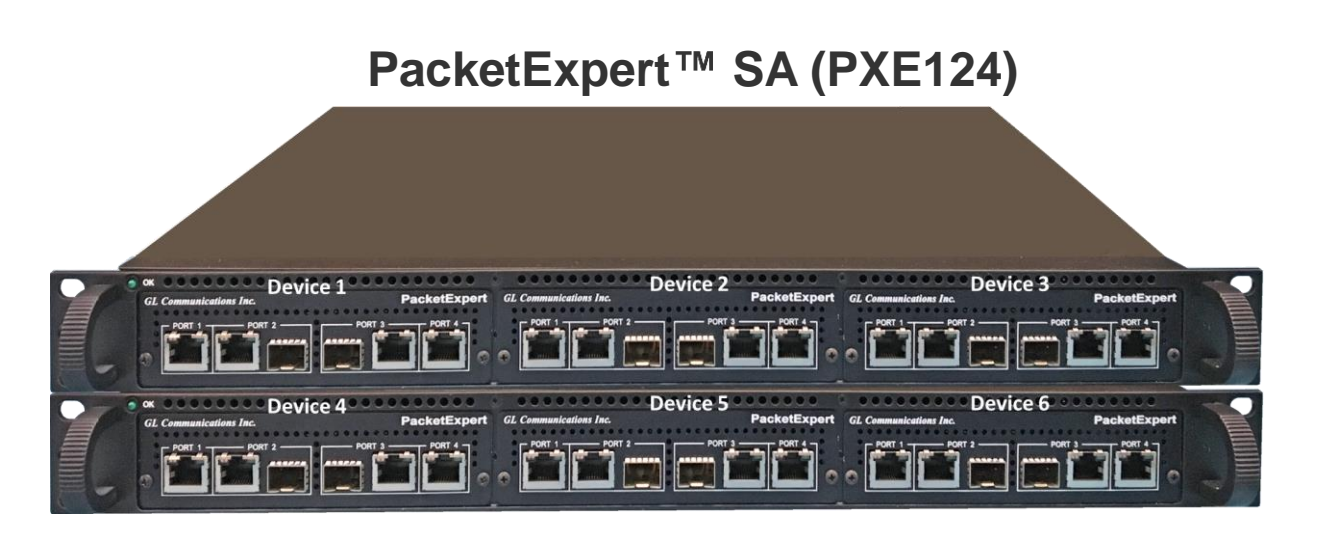

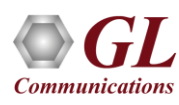

## Optical Connectors and SFP Transceivers

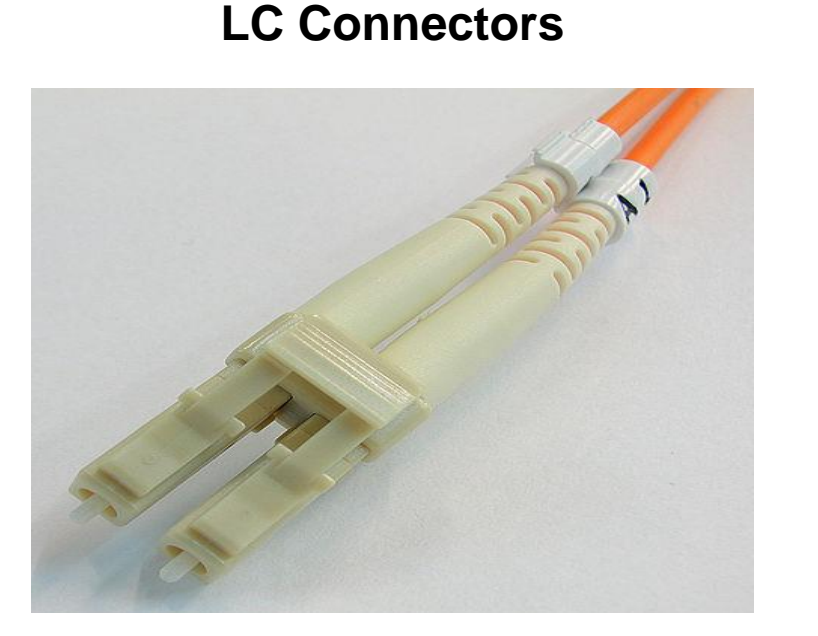

**850nm/1310nm/1550nm SFP Module**

• PacketExpert<sup>TM</sup> supports LC connectors and 850nm/1310nm/1550nm SFP (Small Factor Pluggable) modules

**Note**: In case customer have different type of connectors, then we need converters like LC-to-SC, LC-to-FC and vice-versa

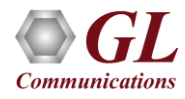

# Record/Playback Application

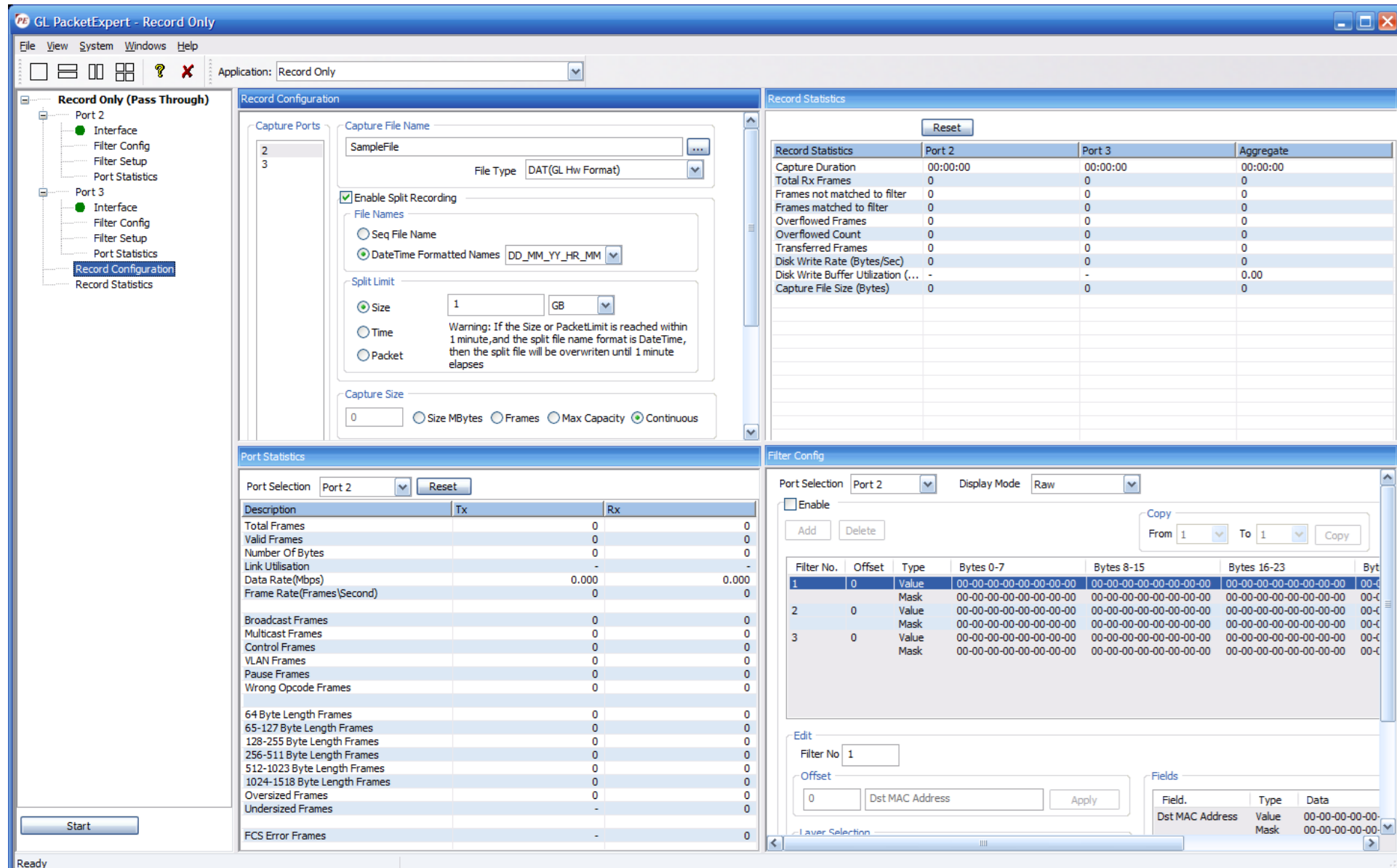

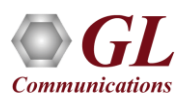

# Working Principle

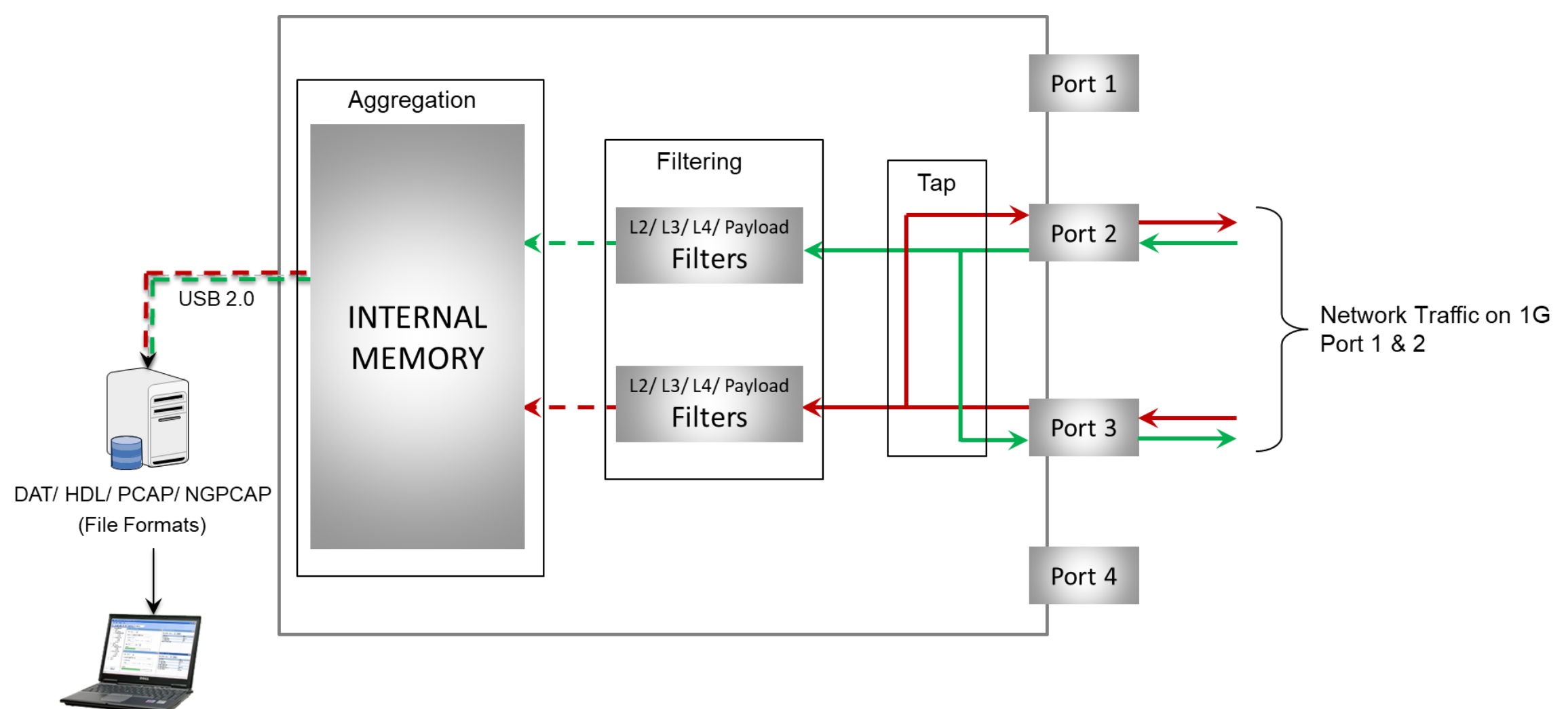

**Offline Packet Analyzer** (GL's PacketScan™, Wireshark®)

# Working Principle (Contd.)

The tap, filter, and aggregation modes of PacketExpert™ Record Playback are detailed below:

- **Tap:** Traffic is forwarded between the span ports (Port 2 and Port 3) without any modification or delay
- **Filter:** wire-speed filtering of L2/L3/L4 packets. The packets that are traffic compliant with any of the set filters is forwarded to the drop ports (Port 2 to Port 1, and Port 3 to Port 4) and can be analyzed using a real-time packet analyzer
- **Aggregation:** Alternatively, the filtered traffic from both Port 2 and Port 3 can be aggregated to present them as a single stream. This aggregated stream is saved to the onboard 2 GB memory card (SD) in any of the following file formats (DAT, HDL, PCAP, NGPCAP). Then the data is transferred to the PC at 350 Mbps rate, which can be later used for offline analysis

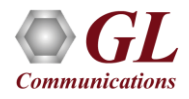

# Record/Playback Application

- Record Only mode
	- ➢ capture packets to files simultaneously on 2 ports and on either port
	- ➢ onboard 2 GB memory is available for wirespeed capture
- Playback Only mode
	- $\triangleright$  playback on upto 3 ports simultaneously
	- $\triangleright$  onboard 2 GB memory is available for transmission

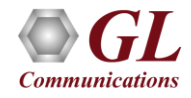

### Features

#### • **Record Packets to File**

- $\triangleright$  Comprehensive receive testing capabilities
- ➢ Records the received packets into a file up to hard drive capacity (limited by disk write speed)
- ➢ Packets can be captured continuously (till user manually stops the capture or up to hard drive capacity) or limited by a specified size in MB, specified packet count, or specified time duration
- ➢ Supported output file formats are \*.pcap, \*.hdl, \*.dat, and \*.pcapng/\*.ntar
- ➢ Result count includes the total number of packets received by the port as well as the host, dropped packet, number of bytes written to the file, disk write buffer utilization, and disk write bytes/sec
- ➢ Provides Port level statistics like total frames/bytes received, Rx Frame rate, Rx Data rate etc.
- $\triangleright$  Test non-intrusively with electrical and optical ports
- ➢ DDR2 memory size of 2GB
- $\triangleright$  Record is based on time-stamp

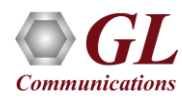

# Features (Contd.)

#### • **Playback from File**

- ➢ Playback packets from the captured or pre-recorded files
- ➢ Playback can be done on up to 3 ports simultaneously
- ➢ Each port can transmit a file separately and independently. 'As per File' option allows the users to playback the traffic the same way as it was captured
- $\triangleright$  Captured traffic on one port can be transmitted on the same or any other port will be redirected to the correct port at run time.
- ➢ Packets can be transmitted either continuously, limited by number of packets, or till the end-of-file (EOF)
- ➢ Packet's transmission is from USB2.0 to DDR2 and playback is based on time-stamp depending on the captured rate
- ➢ Supported file formats are DAT (.dat GL proprietary), HDL (.hdl GL Proprietary and can be used for offline analysis by GL's PacketScan™), PCAP (.pcap - used by Wireshark) and NGPCAP (.pcapng/.ntar – next generation Wireshark) formats
- $\triangleright$  Displays some useful statistics that help user to check the progress of the playback

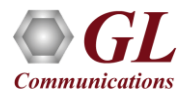

#### **Limitations**

- The overall transmit rate is limited to the USB 2.0 transfer rate (rate of data transfer from host to hardware via the USB 2.0 interface)
- Transmit rate can go up to 350 Mbps depending on the host PC configuration

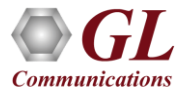

# Configuration - Record Only Mode

- Receive ports: Supports ports 2 & 3 for capturing in read only mode
- Output File: Record file name (HDL, PCAP, DAT, PCAPNG format)
- Output File Limit: Limit after which Rx will stop. Size in MB or Number of packets, or Continuous capture
- Status: Status message
- Progress: Test progress
- Buffer status: DDR2 memory status (max 2GB)

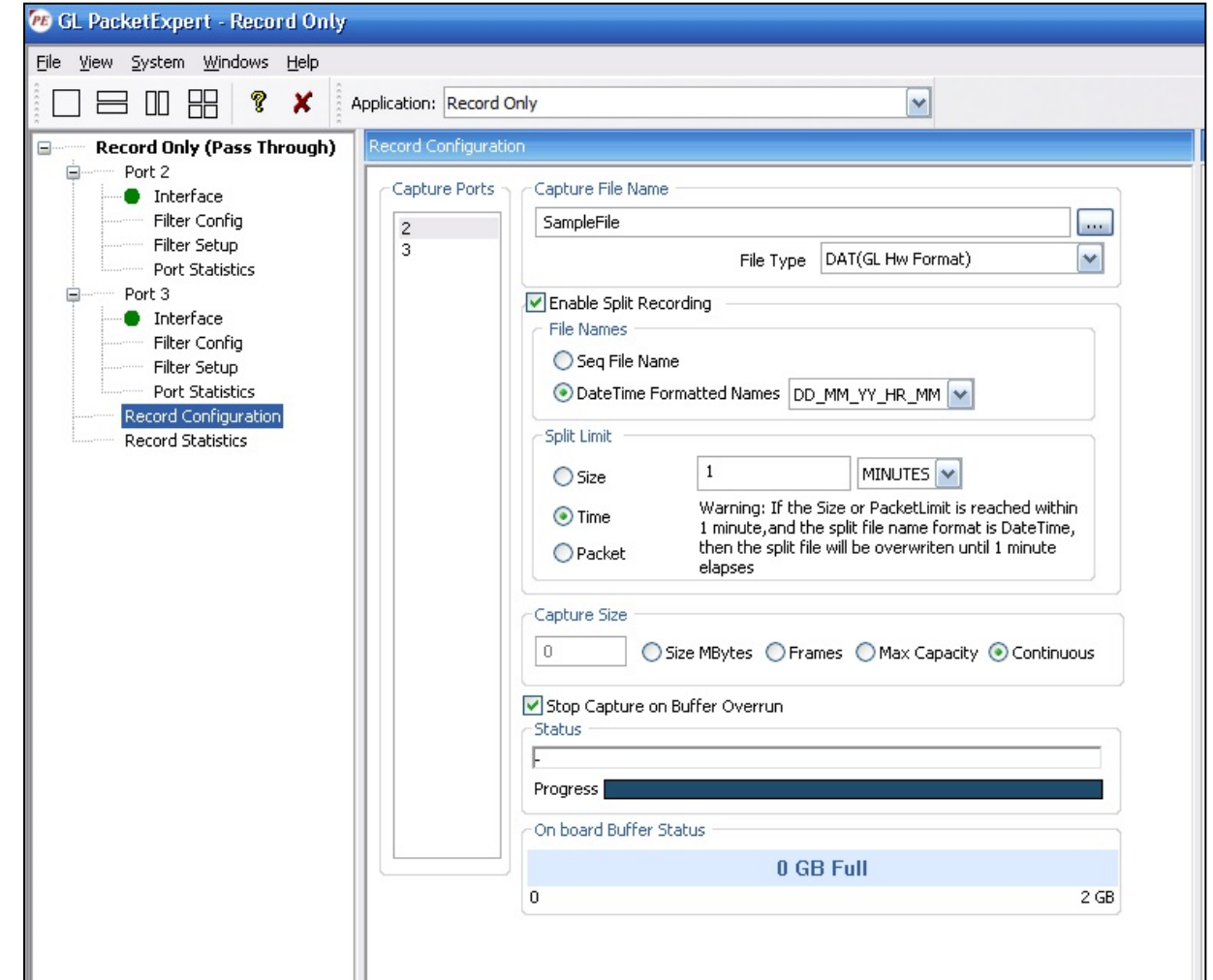

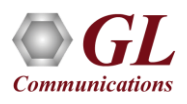

# Wirespeed Packet Filters and Triggers

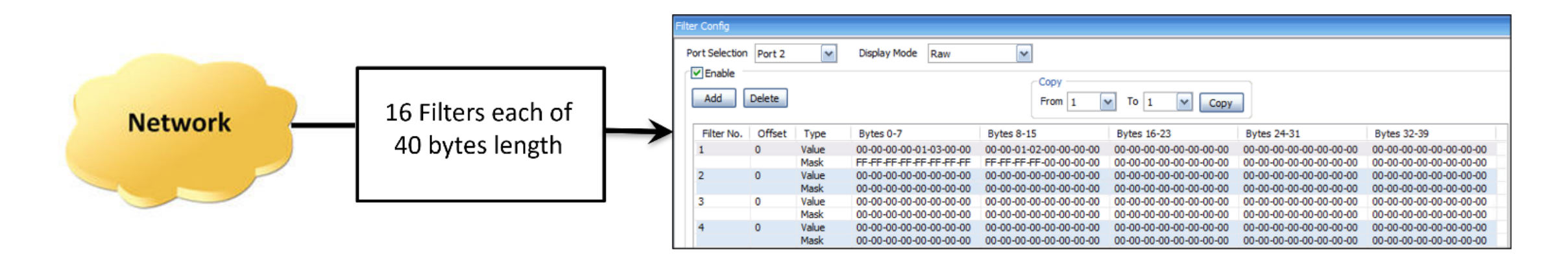

- Filter packets and record only packets of interest
- Capture simultaneously on 2 ports with 120 bytes deep filter per port (for record application) and set filter on any one of the ports or all ports
- Packet filtering can be based on all Layer 2 (Ethernet), Layer 3 (IP) Layer 4 (UDP/TCP) Headers
- Up to 16 filters can be defined per port. Each filter is up to 120 bytes wide
- Filter can be set to each bit in the packet (Raw mode) or each field (Packet Mode)
- Generates a trigger (1 Microsecond pulse) for each packet that passes the filter
- Filter on various header fields like Source/Destination MAC Address, VLAN Id, MPLS Label, Source/Destination Ipv4 Address, Source/Destination UDP ports

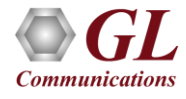

# Capture Traffic of Interest

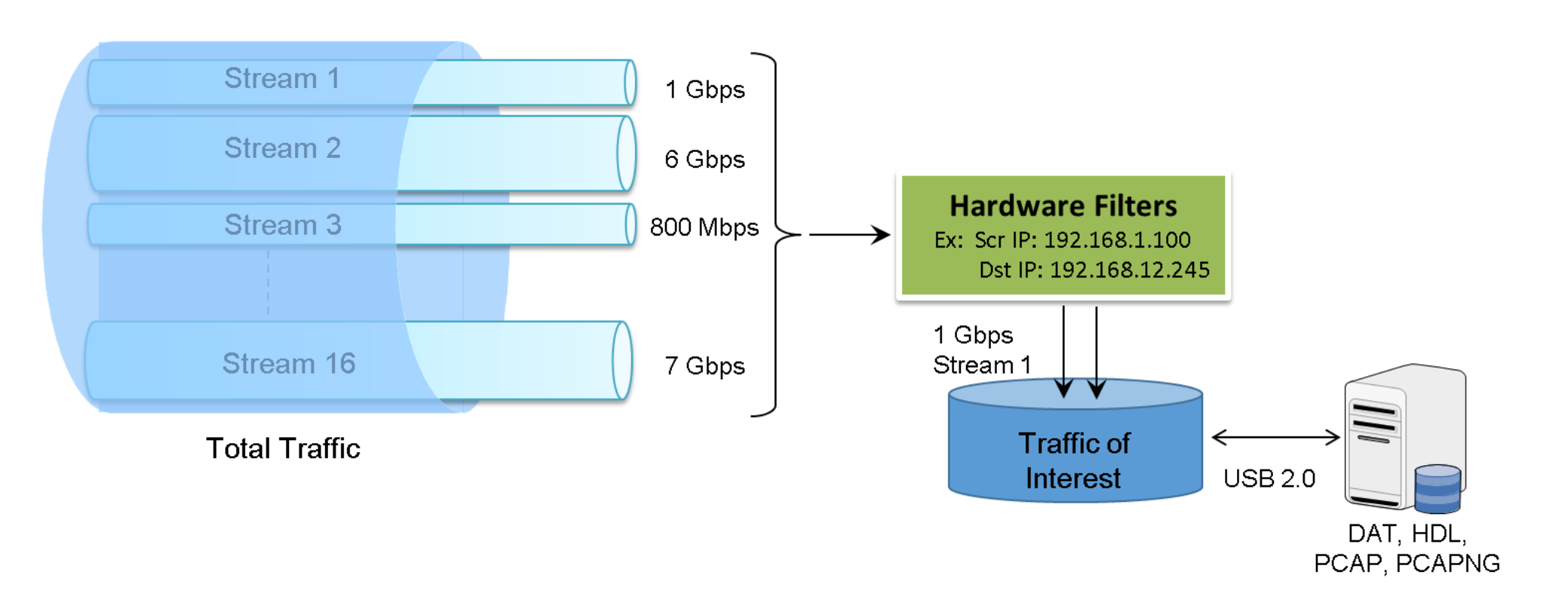

- The network traffic containing n streams of varying data rate is filtered at the PacketExpert<sup>TM</sup> hardware as per the filter settings. The overall transmit rate is limited to the USB 2.0 transfer rate
- Transmit rate can go up to 350 Mbps depending on the host PC configuration

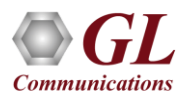

## Wirespeed Filter - Record Only Mode

#### **Raw Mode Filter Option**

- Each bit can be set to 'filtered' or 'don't care' condition via filter mask
- Filter can be set to any offset within the packet, which gives flexibility to filter fields within protocol headers. Eg: Source/Destination MAC Address, Source/Destination IP Address etc.
- Capture simultaneously on 2 optical or electrical GigE ports and on either port, user can set filter up to 40 bytes in length.
- Record statistics display includes Capture Duration, Total Rx Frames, Frames not matched to filter, Frames matched to filter, Overflowed Frames, Overflowed Count, Transferred Frames, Disk Write Rate (bytes/sec), Disk Write Buffer Utilization (%), and Capture File Size

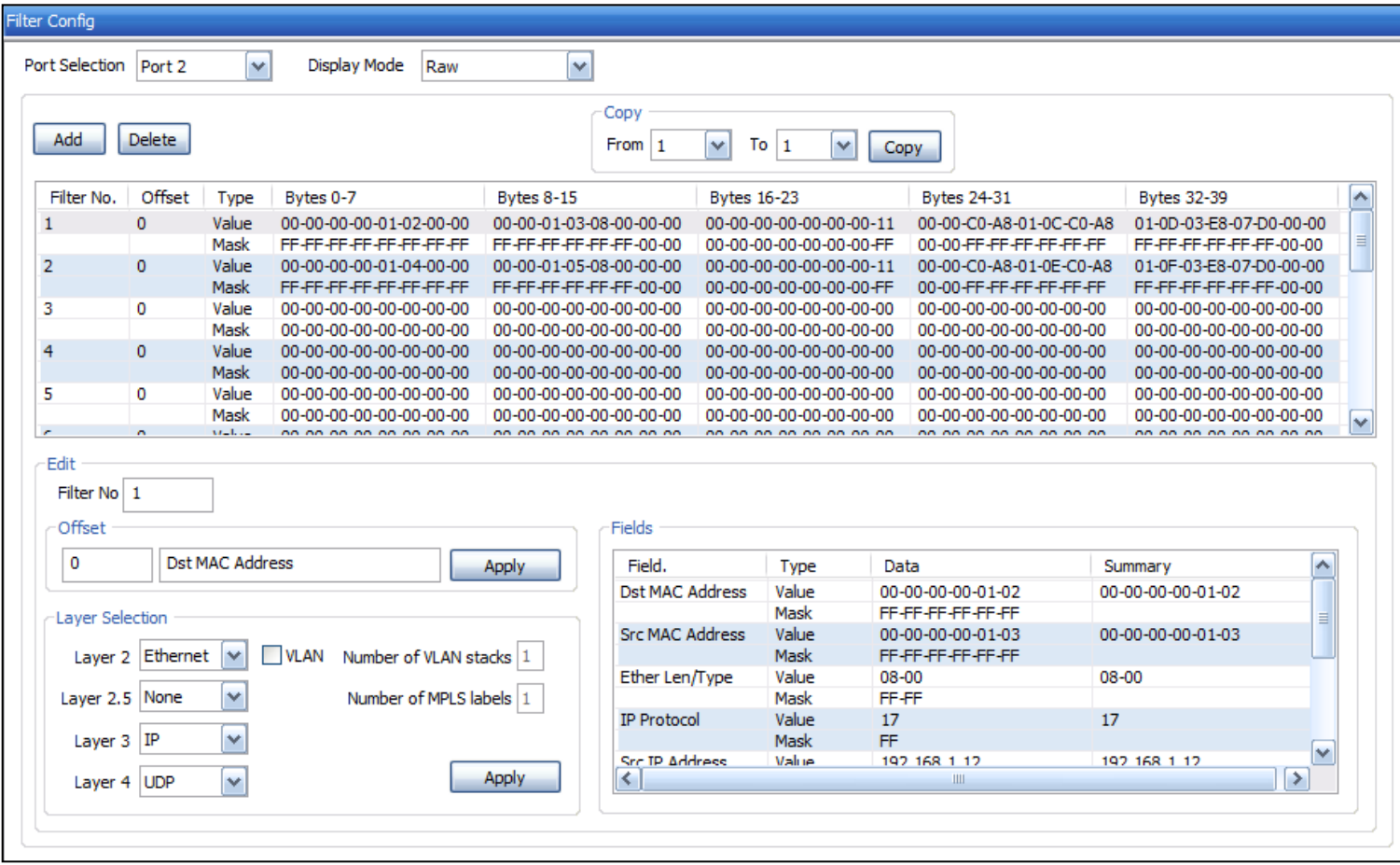

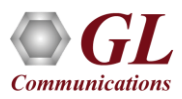

# Wirespeed Filter - Record Only Mode (Contd.)

#### **Packet Mode Filter Option**

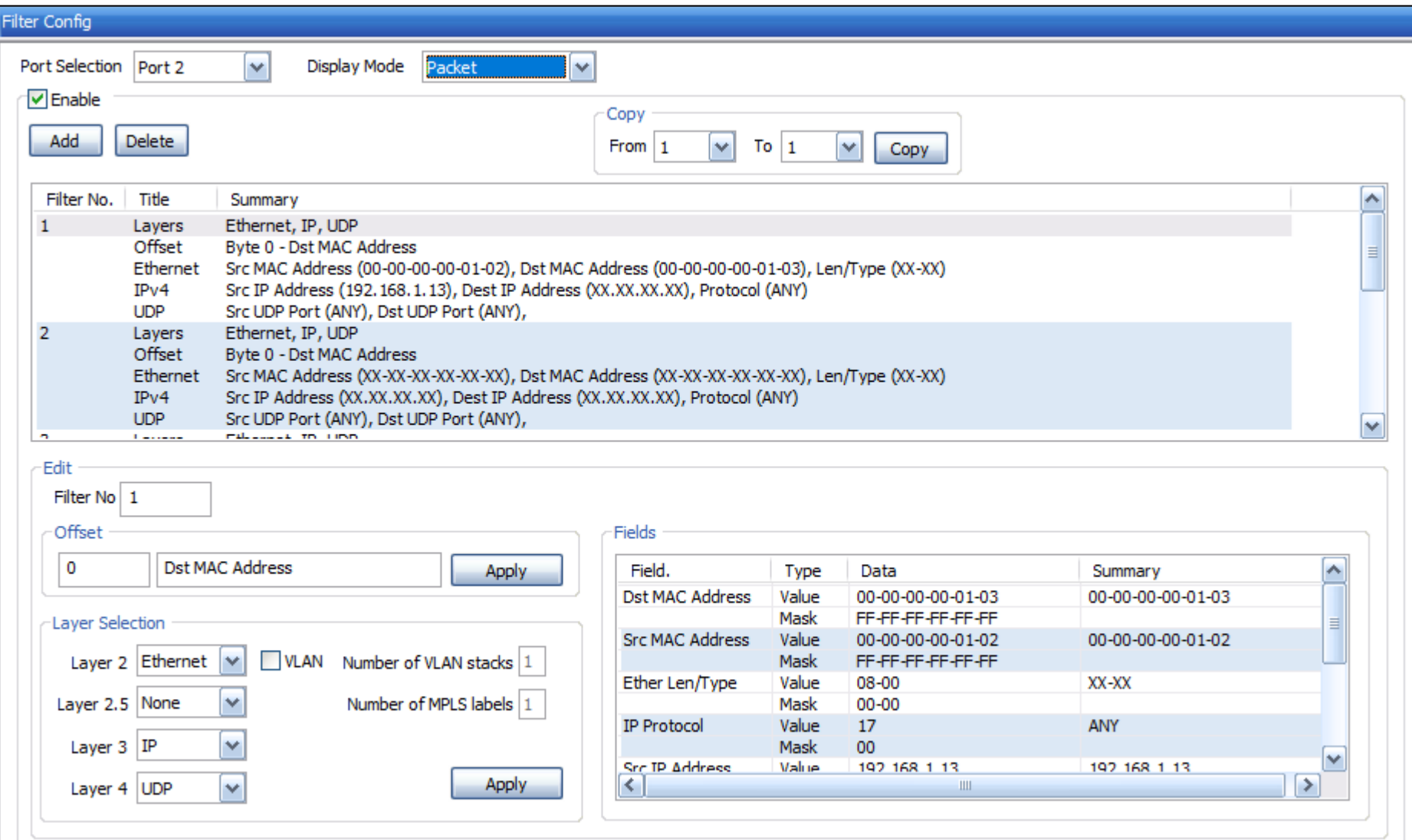

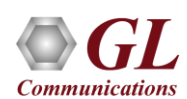

# Results – Record Only Mode

#### **Port wise Results**

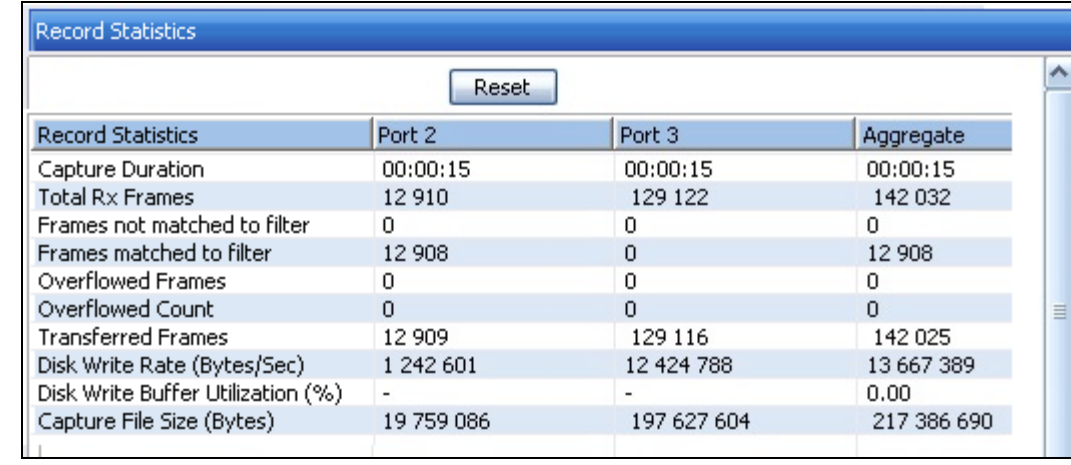

- Capture Duration: Test time
- Rx Frames (Port): Total number of frames received(includes filter fail, filter pass, dropped frame count)
- Filter Fail Frame count: Number of frames failed the filter criteria
- Filter Pass Frame count: Number of frames passed the filter criteria
- Dropped frame count: Number of frames dropped due to DDR2 memory overflow
- Rx Frames(USB): Number of frames transferred to USB from the port.
- Disk Write bytes/sec: Number of bytes written to the disk per second (Bytes/sec)
- File Bytes Written: Total number of bytes written to the disk

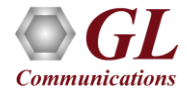

## Statistics – Record Only Mode

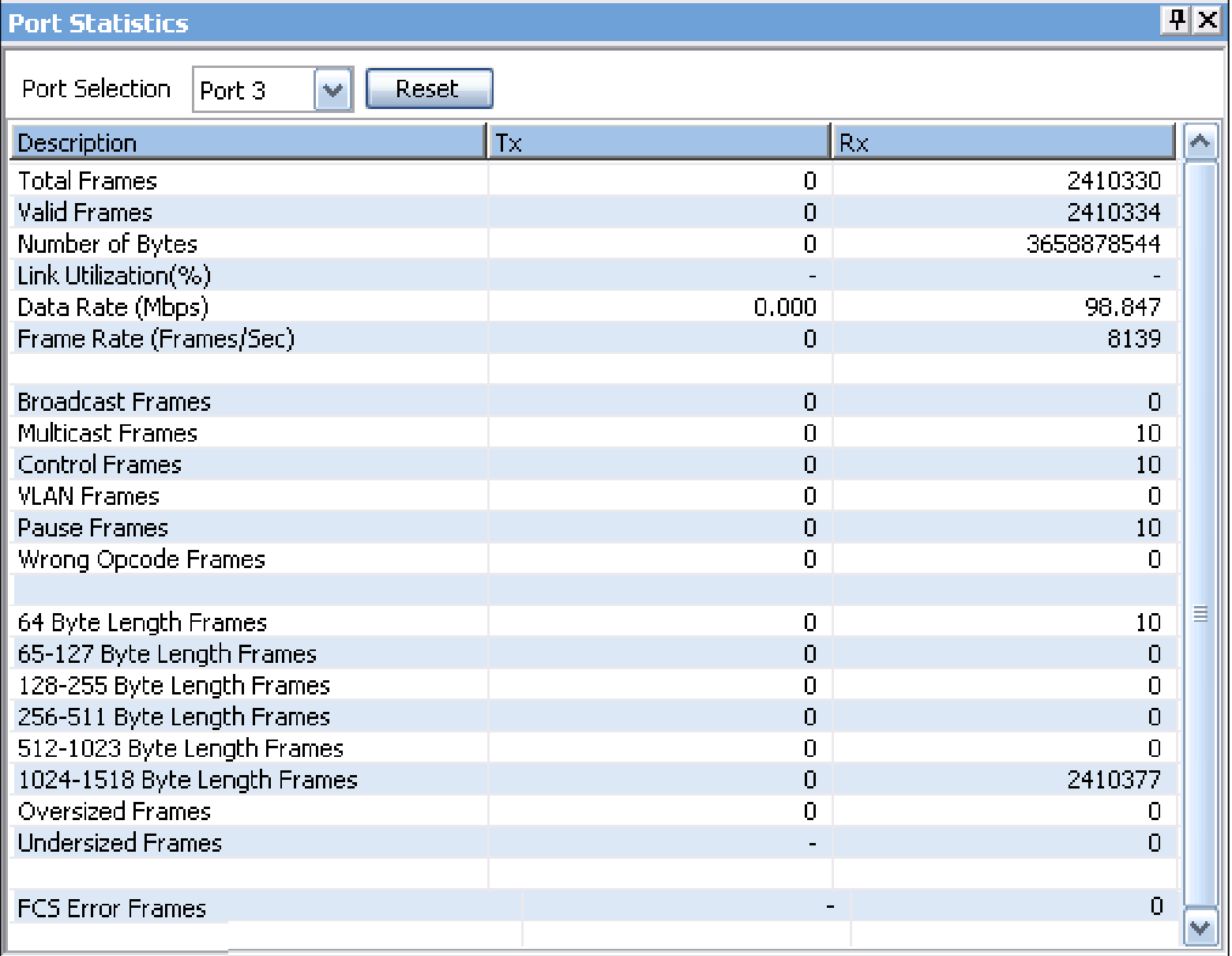

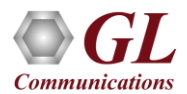

# Configuration – Playback Only Mode

- Transmit ports: User must select the ports to transmit. Supported on port 1, 2, and 3. 'As per File' option allows the users to playback the traffic the same way as it was captured
- File Name: Name of the file to playback (DAT, HDL, PCAP)
- Transmission limit: Number of packets, EOF and continuous
- Buffer status: DDR2 memory status (max 2GB)

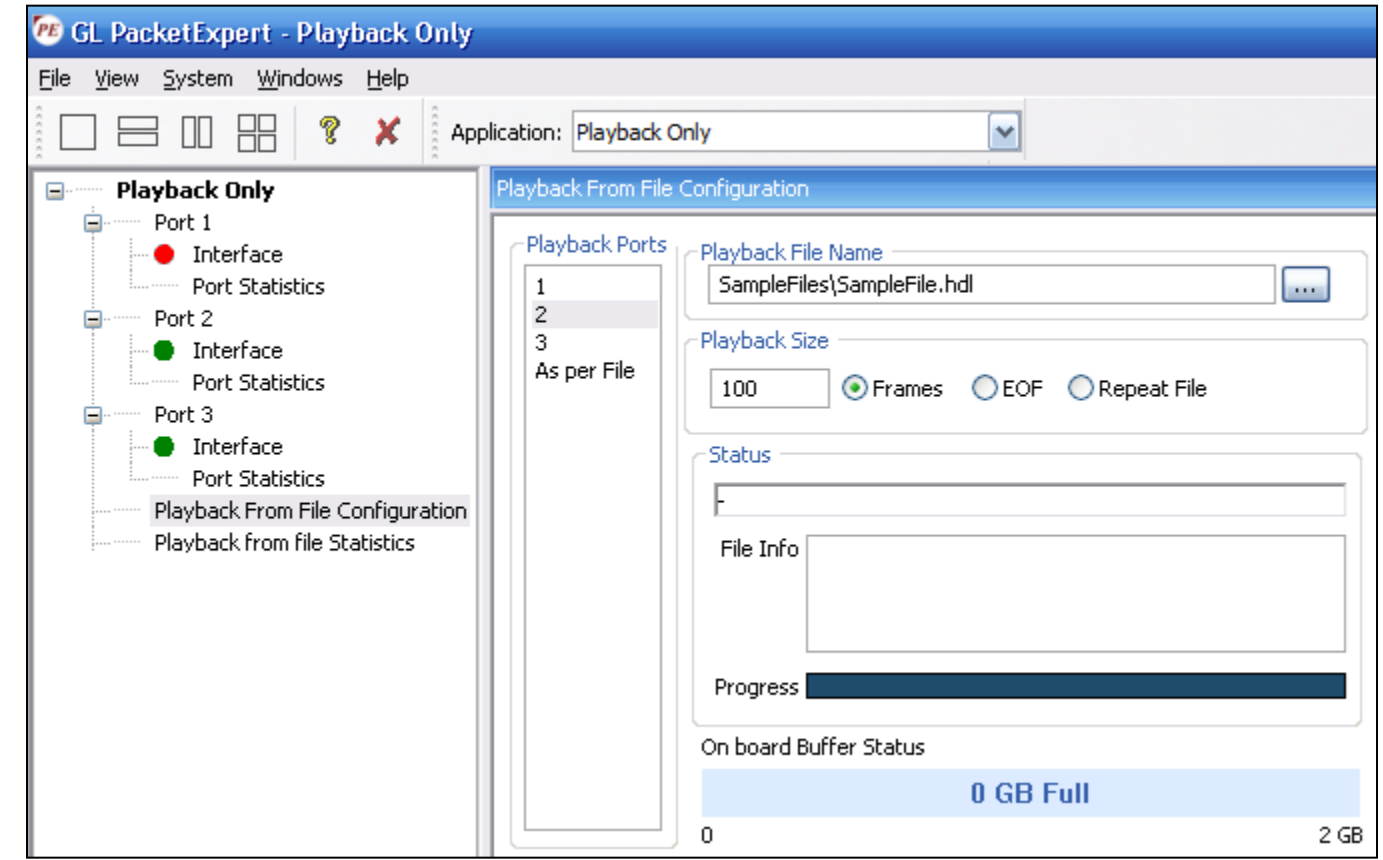

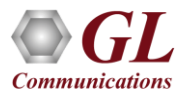

## Results - Playback Only Mode

#### **Aggregate Results**

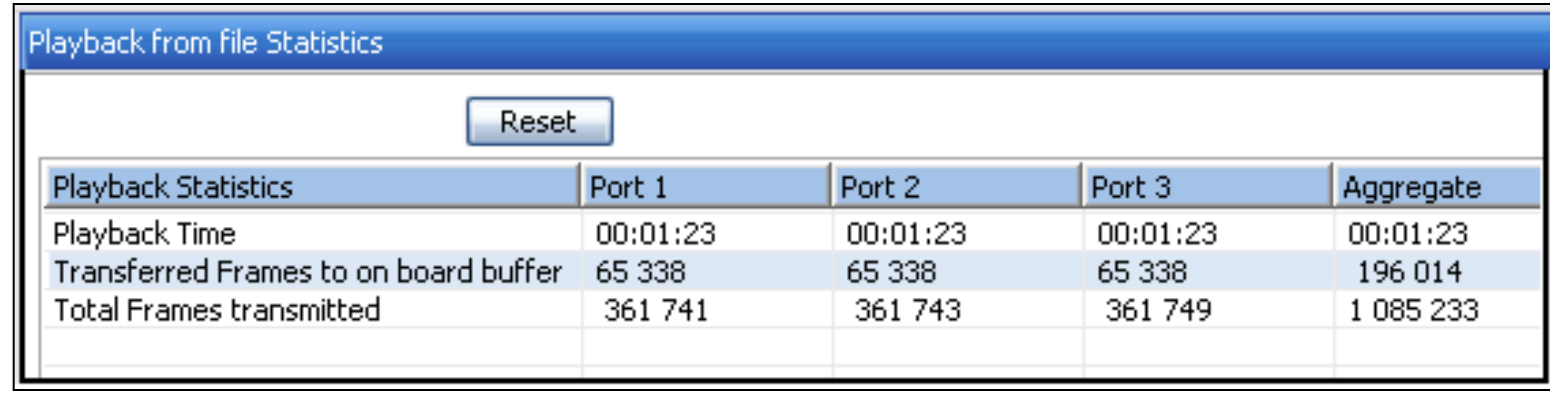

- Playback Time Displays total test run time duration. During playback, the relative timestamps for each packet transmitted is maintained exactly like in the source file. Since playback happens in the hardware, it can achieve microsecond accuracy in maintaining the timestamps
- Transferred Frames to Board Buffer Displays number of frames transferred to the buffer
- Tx Frames transmitted Displays actual frames transmitted out of the physical port

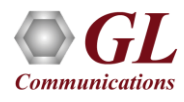

# Statistics – Playback Only Mode

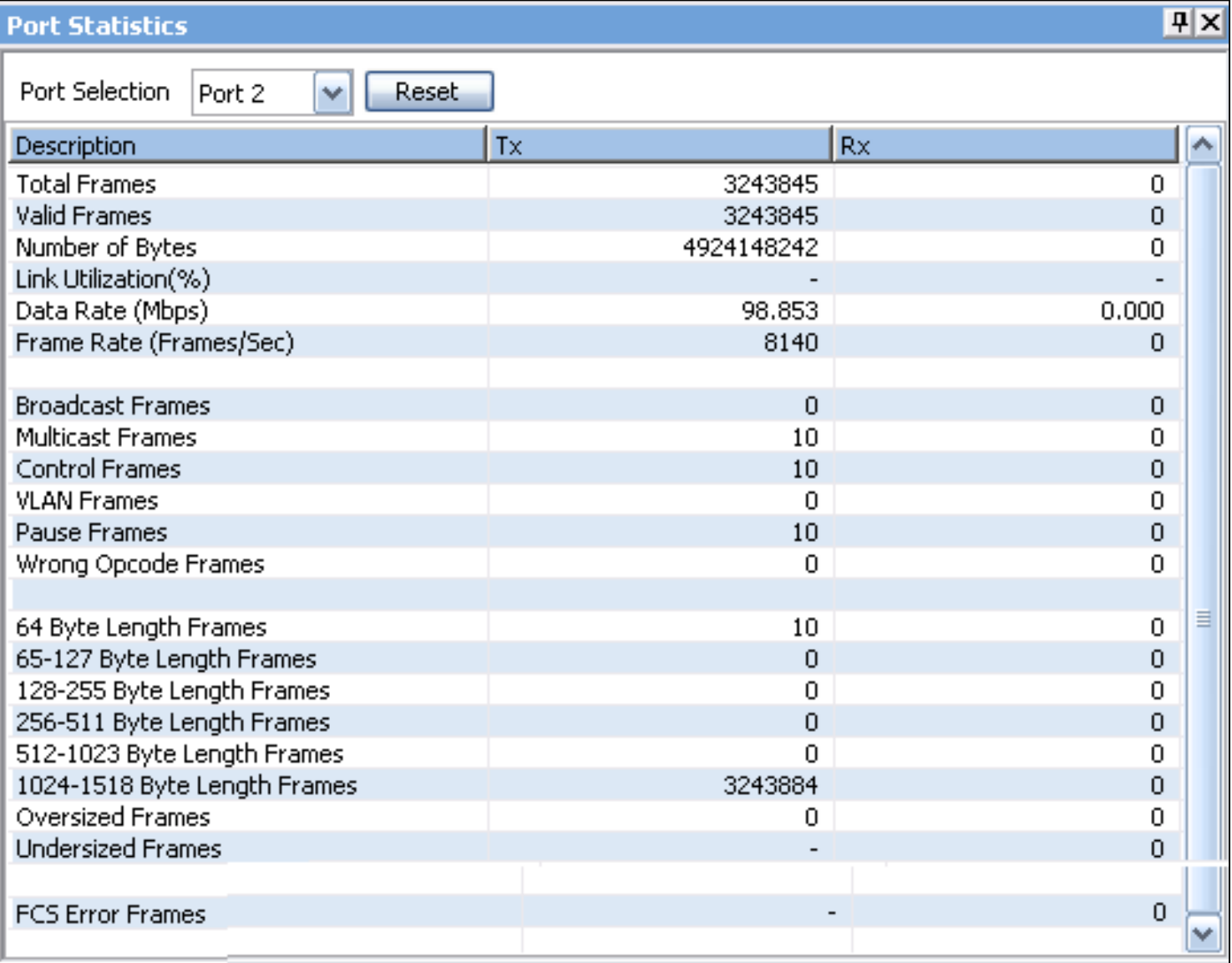

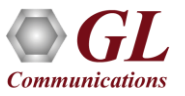

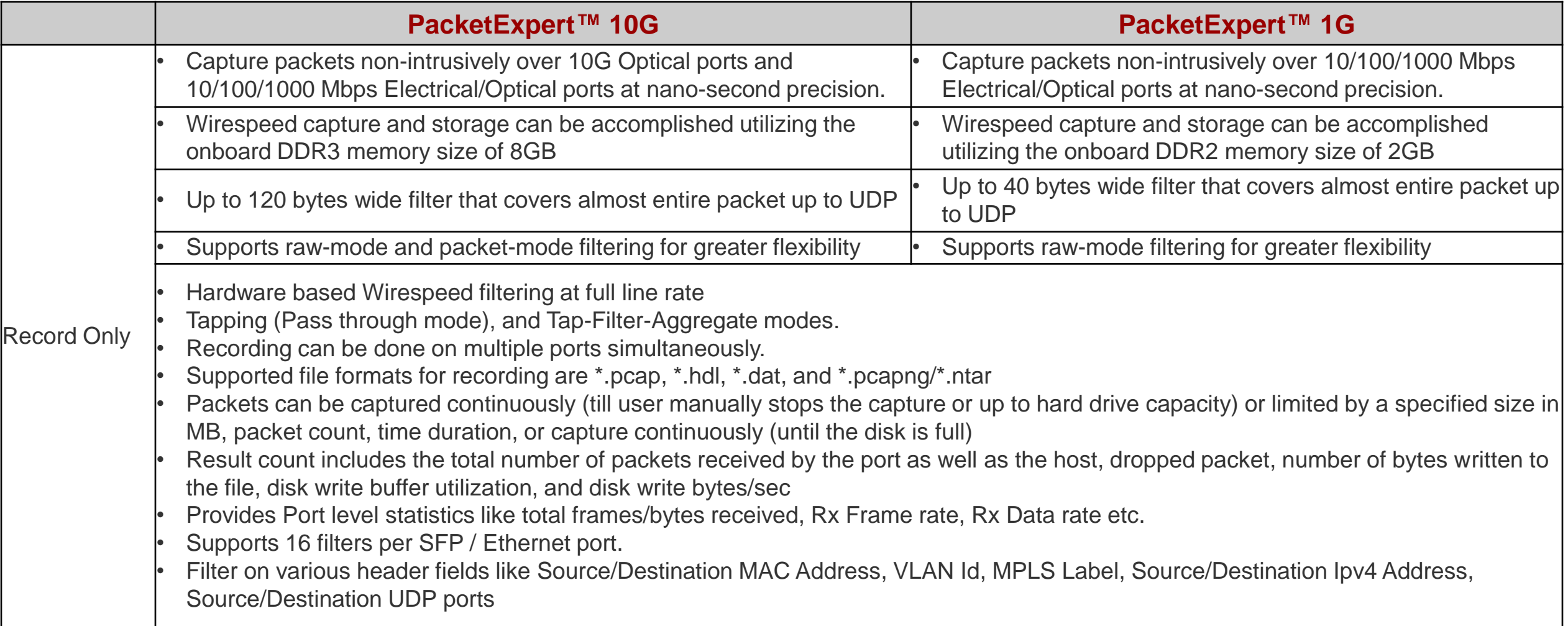

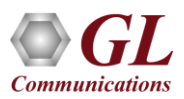

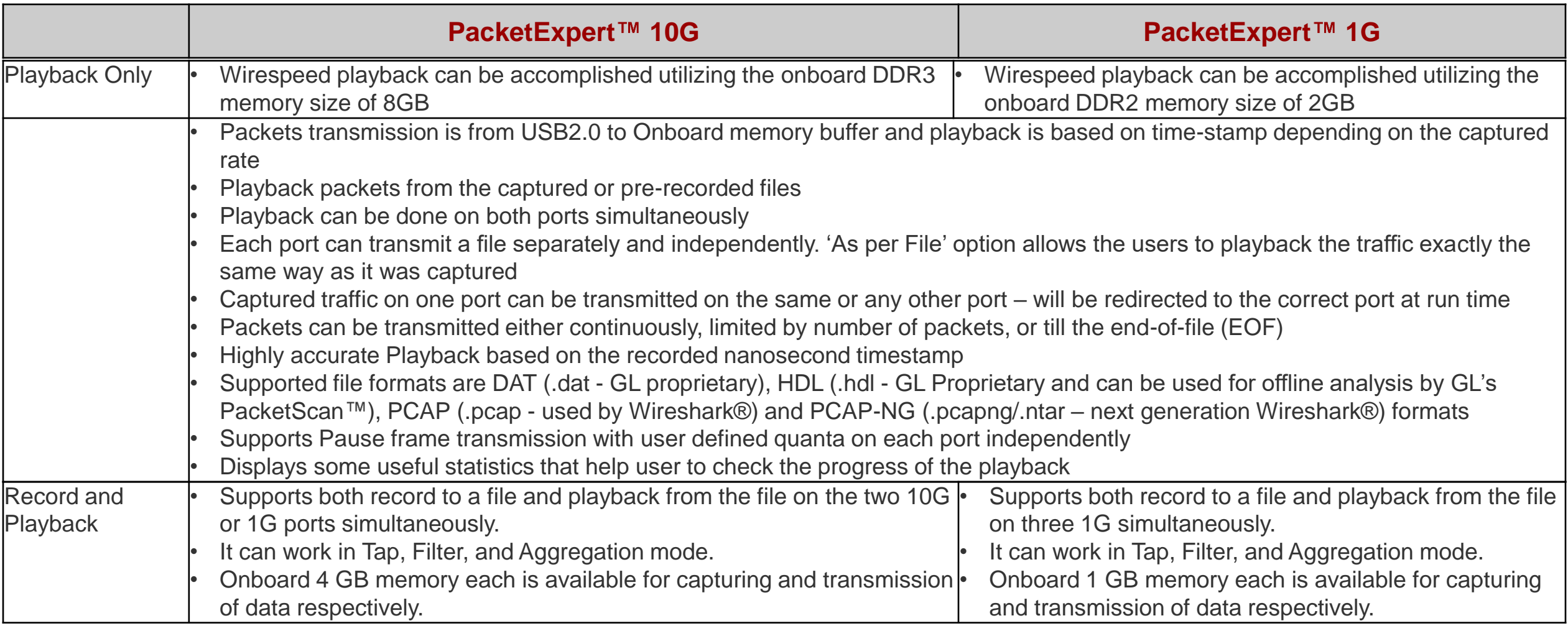

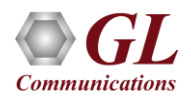

# Thank You

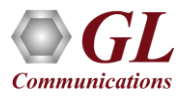